# The Basic Arithmetic Verbs

All basic arithmetic operations of ADD, SUBTRACT, MULTIPLY, and DIVIDE require the fields operated on :-

- 1) Have numeric PICTURE clause
- 2) Actually have numeric data when the program is executed.

## ADD Statement

#### Format 1

```
ADD { Identifier-1 } ..... TO Identifier-2 Literal-1
```

#### Format-2

## Examples

- 1. Add Deposit TO Balance (Result stored in Balance)
- 2. Add 15.80 TO Tax.
- 3. Add 40, OverTime-Hrs Giving Total-Hrs.
- 4. Add OveTime TO 40.

#### Note:

- 1) In example 1 and 2, Result is stored in Balance and Tax.
- 2) In example 3, the result is stored in Total-Hrs, and Total-Hrs may contain \$, or decimal if it is printed because the word after Giving (Total-Hrs) is not part of the Addition Operation
- 3) In example 4, the statement is <u>illegal</u> because <u>the resultant filed must be</u> an identifier or data-name. It can not be a Literal.

# Deciding whether to use GIVING or TO Format:

Use Giving format when <u>the content</u> of the operand are to be <u>RETAINED</u> otherwise, use TO.

## **Producing More Than One Sum**

It is possible to perform several Add Operations with a single statement.

ADD Amt1 Amt2 TO Total1 Total2.

The result is in the same series of operations

ADD AMT1 AMT2 TO Total1. ADD AMT1 AMT2 TO Total2.

## SUBTRACT Statement

#### Format 1

```
SUBTRACT { Identifier-1 } ..... FROM Identifier-2 Literal-1 }
```

## Format-2

```
SUBTRACT { Identifier-1 } ... FROM { Identifier-2 } GIVING Literal-2 } Identifier-3 ....
```

## Example

Subtract 15.4 Tax Total FROM Amt.

|                 | Tax   | Total | Amt    |
|-----------------|-------|-------|--------|
| Before Subtract | 30^00 | 10^00 | 100^00 |
| After Subtract  | 30^00 | 10^00 | 44^60  |

## Example

Subtract Amt1 Amt2 Amt3 FROM Total1 Total2 Total3.

This is the same as

Subtract Amt1 Amt2 Amt3 FROM Total1.

Subtract Amt1 Amt2 Amt3 FROM Total2.

Subtract Amt1 Amt2 Amt3 FROM Total3.

## MULTIPLY and DIVIDE Statement.

# **MUTLIPLY**

Format 1

```
MULTIPLY { Identifier-1 } BY Identifier-2 ... Literal-1
```

Format-2

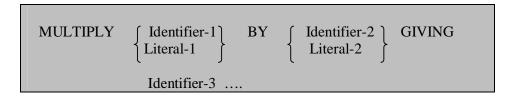

# Example

MULTIPLY QTY BY PRICE.
MULTIPY QTY BY PRICE GIVING TOTAL.

MULTIPLY AMT BY WS-TOTAL, WS-TOTAL2.

## **DIVIDE**

# Format 1

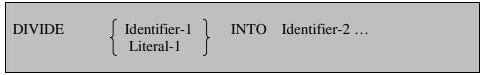

## Format-2

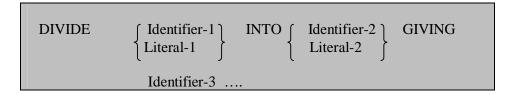

## Format3

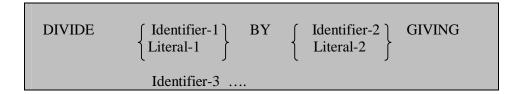

## Examples:

DIVIDE 3 INTO GRADES.

DIVIDE 3 INTO GRADES GIVING AVG.

DIVIDE MINUTES BY 60 GIVING HOURS.

DIVIDE 60 INTO MINUTES GIVING HOURS.

Example: Convert the Celsius temperature to Fahrenheit according to the following formula

FAHRENHEIT = (9/5) CELSIUS + 32.

CELSIUS is a filed in the input area, and FAHRENHEIT is a filed in the output area. Both have numeric picture clauses in DATA DIVISION.

Multiply 9 by CELSIUS.

Divide 5 into CELSIUS.

Add 32, Celsius Giving FAHRENHEIT.

## Use of REMAINDER Clause in the DIVIDE Operation

It is sometimes useful to store the remainder of a division operation for additional processing. The DIVIDE can be used for this purpose by including a *REMAINDER* clause.

#### Format-1

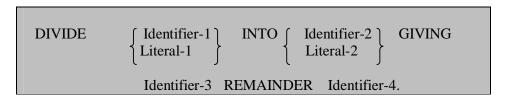

## Format-2

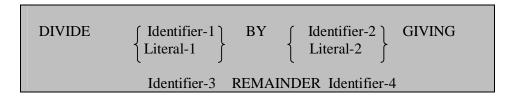

## Example

Divide 130 by 40 Giving WS-Total REMAINDER WS-Remainder. WS-Total will have 3 and WS-Remainder will have 10.

# Summary of How Arithmetic Operations are performed

|                              |   | Val | ue         | After | Execution of the | Statement |
|------------------------------|---|-----|------------|-------|------------------|-----------|
| Arithmetic Statement         |   |     |            |       |                  |           |
|                              |   | A   |            | В     | C                | D         |
| Add A To B                   | A |     | В          |       |                  |           |
| Add ABC To D                 | A |     | В          |       | C                | A+B+C+D   |
| Add A B C Giving D           | A |     | В          |       | C                | A+B+C     |
| Add A To B C                 | A |     | <b>A</b> + | В     | A+C              |           |
| Subtract A From B            | A |     | B-         | A     |                  |           |
| Subtract A B From C          | A |     | В          |       | C - (A + B)      |           |
| Subtract A B From C Giving D | A |     | В          |       | C                | C-(A+B)   |
| Multiply A By B              | A |     | Α          | * B   |                  |           |
| Multiply A By B Giving C     | A |     | В          |       | A * B            |           |
| Divide A Into B              | A |     | B/A        | A     |                  |           |
| Divide A By B Giving C       | A |     | В          |       | B/A              |           |
| Divide A By B Giving C       | A |     | В          |       | A/B              |           |
| Divide A By B Giving C       | A |     | В          |       | Integer Value    | Integer   |
| Remainder D                  |   |     |            |       | of B/A           | Remainder |

## ROUNDED Option

To obtain rounded result, **ROUNDED** options may be used with any arithmetic statement. In all cases, it directly follows the resultant data-name.

ROUNDED is optional with all arithmetic operations. If ROUNDED option is not specified, truncation of decimal positions will occur if the resultant filed cannot accommodate all the decimal positions in the answer. With the ROUNDED option, the computer will always round the result to the PICTURE specification of the receiving field.

## Examples:

- 1. ADD Amt1 To Amt2 ROUNDED.
- 2. Subtract Discount From Total ROUNDED.
- 3. Add Amt1 Amt2 Giving AMT3 ROUNDED.
- 4. Add Amt1 Amt2 Giving Amt4 ROUNDED Amt5 ROUNDED.
- 5. Subtract Discount From Total Giving Amt ROUNDED.

Without Rounded Before Execution.

| Discount |         | Total   |        | Amt     |         |
|----------|---------|---------|--------|---------|---------|
| Picture  | Content | Picture | Conten | Picture | Content |
| 99v99    | 87^23   | 99v99   | 99v98  | 99      | 00      |

## Without Rounded After Execution.

| Discount |         | Total   |        | Amt     |         |
|----------|---------|---------|--------|---------|---------|
| Picture  | Content | Picture | Conten | Picture | Content |
| 99v99    | 87^23   | 99v99   | 99v98  | 99      | 12      |

#### With Rounded After Execution.

| Discount |         | Total   |         | Amt     | Amt     |  |  |
|----------|---------|---------|---------|---------|---------|--|--|
| Picture  | Content | Picture | Content | Picture | Content |  |  |
| 99v99    | 87^23   | 99v99   | 99v98   | 99      | 13      |  |  |

## The Compute Statement

The COMPUTE statement provides another method of performing arithmetic.

The COMPUTE statement uses arithmetic symbols rather than arithmetic verbs. The following symbols may be used in the COMPUTE statement.

|        | SYMBOL USED IN A COMPUTER                         |
|--------|---------------------------------------------------|
| Symbol | Meaning                                           |
| +      | ADD                                               |
| -      | SUBTRACT                                          |
| *      | MULTIPLY                                          |
| /      | DIVIDE                                            |
| **     | Exponentiation. (There is not corresponding COBOL |
| Verb ) |                                                   |

#### Examples:

- 1. Compute Tax = 0.5 \* Amt.
- 2. Computer Daily-Sales ROUNDED = Qty \* Unit-Price / 5.
- 3. Compute Total = Amt1 + Amt2 Amt3.

|       | Contents Before | Contents After |
|-------|-----------------|----------------|
|       | Execution       | Execution      |
| Total | 100             | 95             |
| Amt1  | 80              | 80             |
| Amt2  | 20              | 20             |
| Amt3  | 5               | 5              |

## Notes:

- 1) The fields specified after the equal sign in a COMPUTE statement may be numeric, literal of data-names with numeric picture clauses.
- 2) The Fields specified to the right of the equal sign in a COMPUTER statement remains unchanged.
- 3) The Compute Statement may include more than one operation.

#### **Format**

## Order of Evaluation

The order in which arithmetic operations are performed will affect the results in A COMPUTE Statement.

Example:

Compute Unit-Price-Out = Amt1-In + Amt2-In / Qty-In.

Is This equivalent to

Adding Amt1-In and Amt2-In and dividing the result by Qty-In OR Dividing Amt2-In By Qty-In and adding the result to AMT1-In.

The two are not Identical the results will different.

# THE SEQUENCE IN WHICH OPERATIONS ARE PERFORMED IN A COMPUTE STATEMENT

\*\*

- \* OR / (Which ever appears first from left to right )
- + OR (Which ever appears first from left to right)

The use of parentheses overrides rules 1 - 3. That is, operations within parentheses are performed first.

Example:

Compute A = C + D \*\* 2.

Order of evaluation :-

- 1) D \*\* 2 Exponentiation is performed first.
- 2) C + (D \*\* 2) Addition is performed Next.

Homework

Code The following using the COMPUTE Statement

$$1) W = A X + B X - C$$

2) 
$$Z = A B + X$$
  
 $C D$ 

3) 
$$L = OP + QY - KH$$

R